# Removing TwinCAT3 Interpolation Licence

How to remove a TwinCAT3 reference to an interpolatiomn or NCi licence

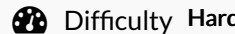

 $d \mid \bigcirc$  Duration 5 minute(s)

#### **Contents**

[Introduction](#page-0-0)

Step 1 - [Check](#page-0-1) if you need to do this

Step 2 - Delete the ['Interpolate'](#page-1-0) Motion Item

Step 3 - Licence [reference](#page-1-1) will now be gone

Step 4 - [Activate](#page-1-2) the project

**Comments** 

#### <span id="page-0-0"></span>Introduction

Wen creating a new project on conversion from a TwinCAT2 to TwinCAT3 system, there may be a reference to a an unrequired NCi licence (interpolation)

...Interpolation is the term used for the maths required to run two or more axes together and variable speeds to create a shape, like a diagonal line or circle

#### <span id="page-0-1"></span>Step 1 - Check if you need to do this

You will get an error message saying a licence has expired. In the project view under licences, you will see TF5100 (TC NC I) expired

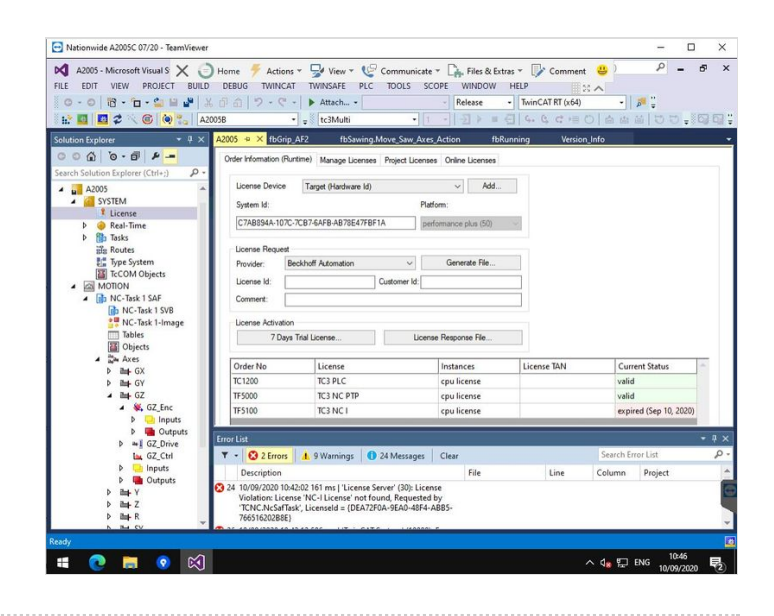

### <span id="page-1-0"></span>Step 2 - Delete the 'Interpolate' Motion Item

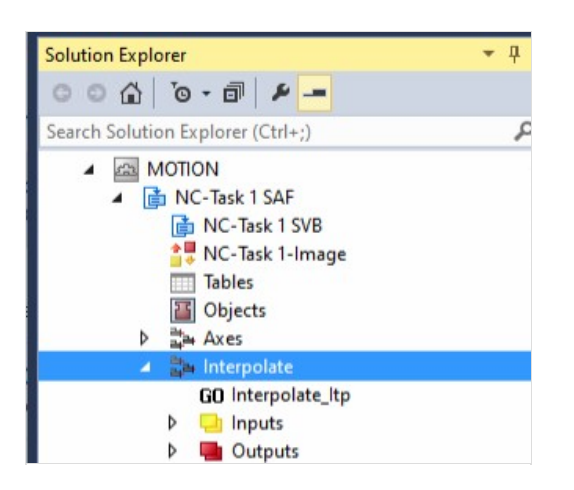

## <span id="page-1-1"></span>Step 3 - Licence reference will now be gone

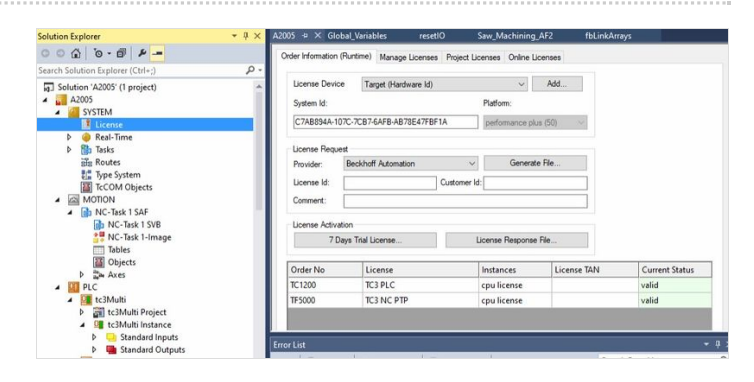

#### <span id="page-1-2"></span>Step 4 - Activate the project